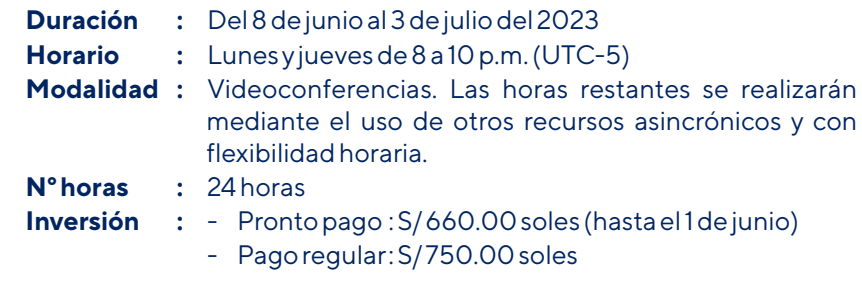

### **Requisitos:**

- Copia simple y legalizada (ante notario y con un año de anterioridad, como máximo) del grado de bachiller, licenciado o el reporte del Registro Nacional de Grados yTítulos de la SUNEDU\*.
- Fecha límite de recepción: 7 de junio del 2023

*\*Enviar documento en digital al correo: inte.capacitacion@pucp.pe*

### *Más información:*

- **941 136 805 / 941 325 025** (+511) 626 2000 - anexos: 3091, 4082
- Horarios de atención: Lunes a viernes de 9:00 a.m. a 1:00 p.m. y de 2:00 p.m. a 6:00 p.m.
- <sup>@</sup> inte.capacitacion@pucp.pe intecursos@pucp.pe
- www.inte.pucp.edu.pe 4

## *(intepucp )* /intepucp **(6)** /inte pucp

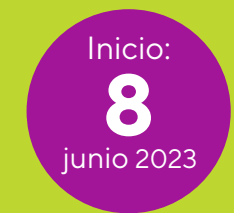

**Economía Ambiental, Valoración Económica y Estudios de Impacto Ambiental en el Sector Minero Energético**

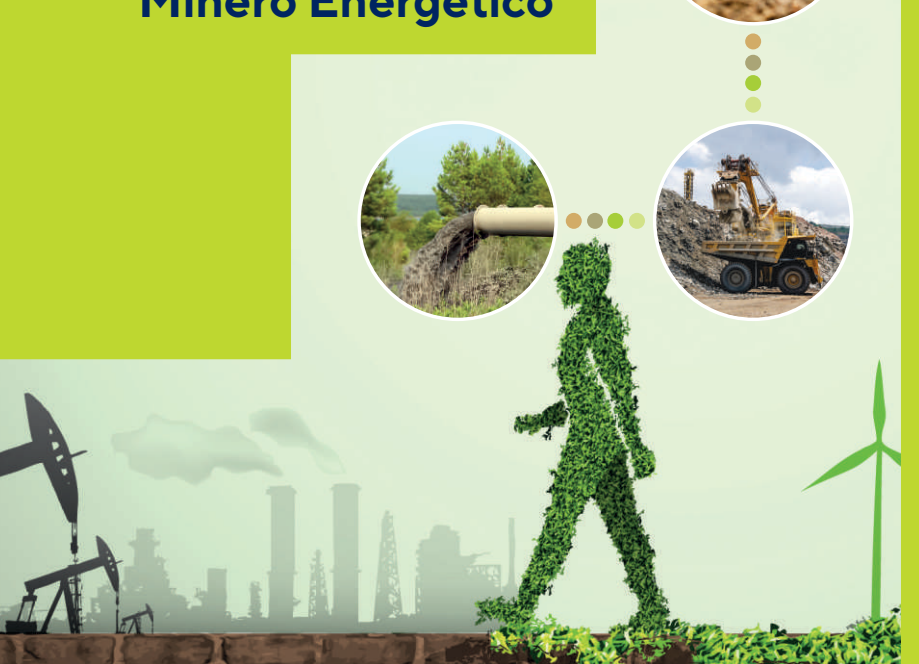

*Cuenta con certificación gradual / progresiva*

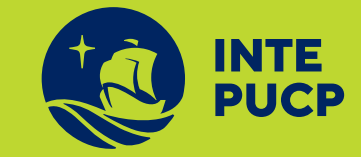

**Economía Ambiental, Valoración Económica y Estudios de Impacto Ambiental en el Sector Minero Energético CURSO DE CAPACITACIÓN - VIRTUAL**

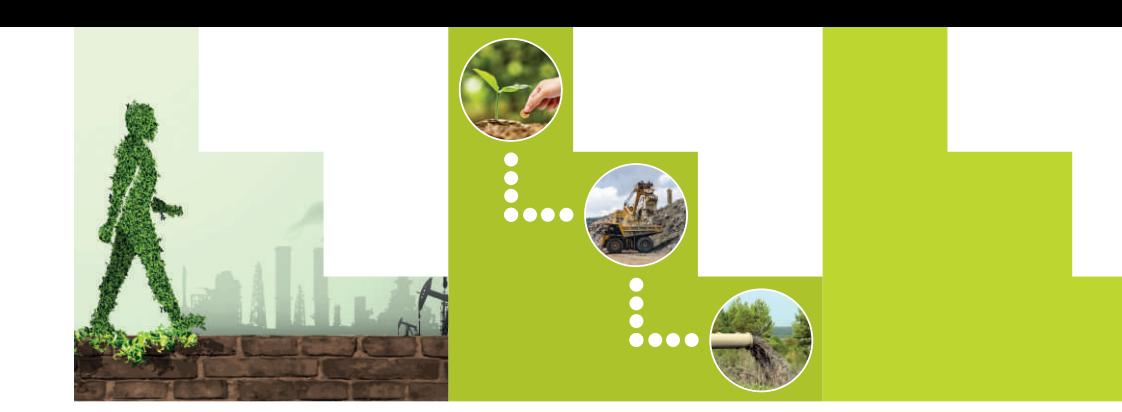

Conoceryaplicarel marco teórico ymetodologías para desarrollaro evaluar, según corresponda, el componente de valoración económica y costo beneficio de dichos estudios. *Objetivo:*

*Dirigido a:*

*Plana docente:*

Profesionales, investigadores, consultores y funcionarios públicos involucrados en el desarrollo o evaluación de Estudios de Impacto Ambiental en el sectorminería yenergía, **yen posesión del grado bachiller.**

### **JOSÉ ANTONIO GUTIÉRREZ**

Economista (PUCP), Magíster en Economía (PUCP) y en Administración (MBA - U. Pacífico). Con estudios de postgrado en Estadística y Proyectos de Inversión Pública; y cursos de especialización en Gestión de Proyectos, Valoración Económica, Evaluación de Impactos Socioambientales y Participación Pública. Experiencia de trabajo en diversas instituciones líderes en su sector: Cooperación Alemana al Desarrollo (GIZ), Golder Associates Perú S.A., Ministerio de Trabajo, Naciones Unidas, entre otros. Actualmente se desempeña como docente en la PUCP.

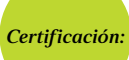

**•** Los participantes que asistan al 80% de las videoconferencias y foros, recibirán una Constancia de Participación a nombre del Instituto de la Naturaleza, Tierra yEnergía.

**•** Los participantes que asistan al 80% de las videoconferencias y foros y aprueben el Curso recibirán un Certificado a nombre del Instituto de la Naturaleza, Tierra y Energía y podrán convalidarlo con el Curso de Especialización en Elaboración y Evaluación de Estudios de Impacto Ambiental en el Sector Minero Energético (ver disposiciones internas para el proceso de convalidación).

# *Contenido*

*temático:*

### **Economía Ambiental**

- Evolución del concepto de Desarrollo en el siglo XX
- Desarrollo Sostenible
- Pobreza yMedioambiente
- Interacción entre el Sistema Económico yel Sistema Ambiental
- Bienes Privados yBienes Públicos
- La Trampa de los Recursos Naturales
- La Curva Ambiental de Kuznetz

### **Instrumentos de Gestión Ambiental**

- Introducción al Sistema de Evaluación Ambiental
- Evaluación de Impactos Ambientales y Sociales Coherencia entre Evaluación de Impactos yValoración Económica.
- Distintos entre Valoración de Impactos yValoración Económica
- Enfoque de la Valoración Económica de Impactos Ambientales (VEIA)

### **Valoración Económica de Impactos Ambientales**

- Introducción
- Conceptualización de Servicios Ecosistémicos
- Concepto de Valor
- Valoración Económica Total (VET). Tipología de los Métodos de VET
- Introducción a los conceptos de Excendecias y Bienestar (Disposición).
- Categorización de los Métodos de Valoración Económica.
- Métodos de VET: Costo Beneficio, Costos Evitados y Cambios en la Productividad, Costo de Viaje y Valoración Contingente. Fundamentos yAplicación.
- Análisis Costo Beneficio (ACB).
- Revisión de Casos de VEIA